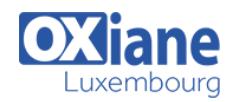

# **[Maven](https://www.oxiane.lu/formation/maven-2/)**

Utiliser Maven pour builder ses projets

Le logiciel open-source Apache Maven est à l'heure actuelle le moteur de la construction de la plupart des développements dans le monde Java.

En tant que successeur de Ant, Maven est capable d'automatiser la construction des binaires et livrables complexes à partir des sources. Cependant, Maven apporte des bénéfices importants tels que des conventions dans la structure des projets, une gestion explicite des versions et des dépendances des composants, un large outillage de génération de code, de documentation, de qualimétrie, … Maven est

le maillon principal de la chaîne de fabrication au cœur de toute usine logicielle à l'état de l'art.

Cette formation vous donnera toutes les clés pour utiliser et configurer Maven pour builder vos projets.

# Détails

- Code : IJ-MAV
- Durée : 2 jours ( 14 heures )

### Public

- Architectes
- Consultants

#### Pré-requis

Avoir suivi le stage Java les bases et avoir mis en pratique les concepts.

#### **Objectifs**

- Mettre en pratique Maven
- Outiller ses développements
- Résoudre des problèmes
- Maîtriser les aspects avancés de Maven

## Programme

### Principes de Maven

- Notion de build
- Présentation, historique
- Ant ou Maven ?
- **A** Installation
- Architecture
- Le Project Object Model (POM)
- Principe de fonctionnement et d'exécution
- Goal
- « convention plutôt que configuration »

#### Maven et projets

- Le cycle de vie du projet
- Goal et cycle de vie
- Goals usuels
- Compilation
- Packaging et installation de projet
- Les fichiers de configuration de Maven
- Identification des artefacts
- Numéro de version les snapshots

#### **Dépendances**

- La gestion des dépendances
- Dépendances optionnelles
- Intervalle de versions de dépendances
- Dépendances transitives et scope
- Coordonnées et « classifier »
- Les « scope » de dépendances
- Les repositories
- Présentation des plugins Maven
- Gestion multi-projets
- Héritage entre fichiers POM ; pom parent
- Super POM
- POM effectif
- Figer les numéros de version
- Gestion des propriétés

### Utiliser Maven

- Intégration de Mayen avec un IDE
- Import de projet dans Eclipse
- M2Eclipse : intégrer Maven dans Eclipse

### Configuration des plugins

- Goals, cycle de vie et phases
- Les plugins principaux

#### Profils de build

- Définition et utilité
- Activation de profil

#### Archetypes

- Archetypes principaux
- Création d'archetype

#### Les options de la ligne de commande

- Travailler en mode déconnecté
- Définition de propriété
- Obtenir de l'aide
- Contrôle de la verbosité
- Contrôle de la mise à jour des plugins
- Autres options

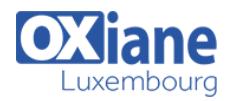

### Configuration avancée

- Organisation dans l'entreprise
- Dépot d'entreprise (nexus, artifactory, …)
- Les settings
- Gestion des mots de passe
- Limites du build

### Les « assemblies »

- Définition et utilité
- Le plugin Assembly
- Assemblies prédéfinies
- Construire un assembly
- Sélection des fichiers

### Génération du site

- Personnaliser le descripteur de site
- Ecrire la documentation du projet
- Fichiers APT, FML
- Personnaliser l'apparence du site

## Création de plugin

- Descripteur de plugin
- Définition et configuration du Mojo

### Modalités

- Type d'action :Acquisition des connaissances
- Moyens de la formation :Formation présentielle 1 poste par stagiaire 1 vidéo projecteur Support de cours fourni à chaque stagiaire
- Modalités pédagogiques :Exposés Cas pratiques Synthèse
- Validation :Exercices de validation Attestation de stages